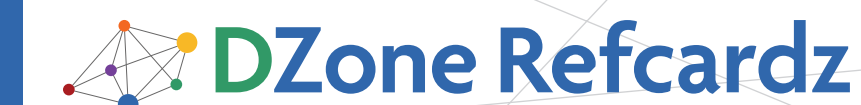

#### CONTENTS INCLUDE:

- **Configuring the Web Application**
- Actions

I

- Configuring Actions
- Result Types
- Interceptors
- Hot Tips and more...

# ABOUT STRUTS2

Struts2 is the next generation of model-view-controller web application frameworks. It aims at providing increased productivity through reduced XML configuration, smart conventions, and a modular and loosely-coupled architecture. This refcard refers to Struts2 version 2.0.x.

# CONFIGURING THE WEB APPLICATION

To configure Struts2, a filter needs to be configured in the applications web.xml file:

<web-app>

```
 		 <filter>
   		 <filter-name>struts2</filter-name>
   		 <filter-class>
   	org.apache.struts2.dispatcher.FilterDispatcher
  	 	 	 </filter-class>
```
 </filter>

```
 		 <filter-mapping>
   		 <filter-name>struts2</filter-name>
   		 <url-pattern>/*</url-pattern>
 		 </filter-mapping>
```

```
	 </web-app>
```
# ACTIONS

Actions are the basic building blocks of Struts:

public class UserAction {

```
 		 private int age;
     		 private UserService service;
     		 public int getAge() { return age; }
     		 public void setAge( int age ) { this.age = age; }
     		 public void setUserService( UserService service ) {
       		 this.service = service;
 		 }
     		 public String execute() throws Exception {
       		 service.updateAge(age);
       		 return "success";
     		 }
  	 }
```
#### Features of a Struts2 action are:

- An action doesn't need to extend classes or implement interfaces (it's a POJO)
- **Use getters and setter to access data in your view and** transfer data to and from the action
- Data conversion is done for you by Struts2 (all basic type conversion is available, and you can define your own more complex conversions)

### Actions, continued

• Pluggable dependency injection is used for services (injecting a Spring Framework-managed bean is as simple as placing a setter on the action with a name that matches the bean's id in the Spring configuration)

Struts2

*By Ian Roughley*

• The method providing the logic is called execute by convention—but it could be called anything—as long as it returns a String and has no parameters (it can also throw Exception)

# **Hot Tip**

Even though an action isn't required to extend another class, it sometimes makes sense. The class ActionSupport is one such class, providing default implementations for validation support, internationalization, etc. so you don't have to.

CONFIGURING ACTIONS

The struts.xml file (accessed via the classpath) provides configuration for Struts2.

<struts>

```
<constant name="struts.devMode" value="true" />
<package name="test" extends="struts-default"
namespace="/tests" >
```
 <default-interceptor-ref name="basicStack" />

```
	 <global-results>
  	 		<result name="error" type="dispatcher">
  /error.jsp</result>
	 </global-results>
```
- <global-exception-mappings> <exception-mapping exception="java.lang.Exception" result="error" />
- </global-exception-mappings>

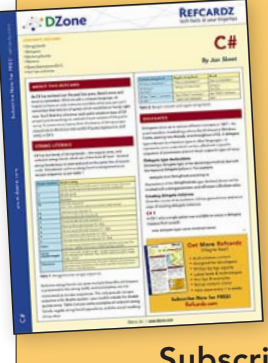

# [Get More Refcardz](http://www.refcardz.com) (They're free!)

→

- **Authoritative content**
- **Designed for developers**
- **Written by top experts**
- **Latest tools & technologies**
- Hot tips & examples
- **Bonus content online**
- New issue every 1-2 weeks

Subscribe Now for FREE! R[efcardz.com](http://www.refcardz.com)

#20

www.dzone.com

# Configuring Actions, continued

<default-action-ref name="testMe" />

- <action name="updateTest"
- method="update"class="com.fdar.s2.MyAction" > <result name="success" type="dispatcher">/WEB-INF /jsp/found.jsp</result> <interceptor-ref name="altStack" /> <exception-mapping
	- exception="java.lang.Exception"
- result="exception" /> <param name="version">2.0.9</param>
- </action>

#### </package>

<include file="struts-module1.xml" /> </struts>

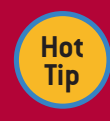

Many of the configuration options are now available as annotations, but not all of them. So it's important to know how to use the struts. xml configuration file.

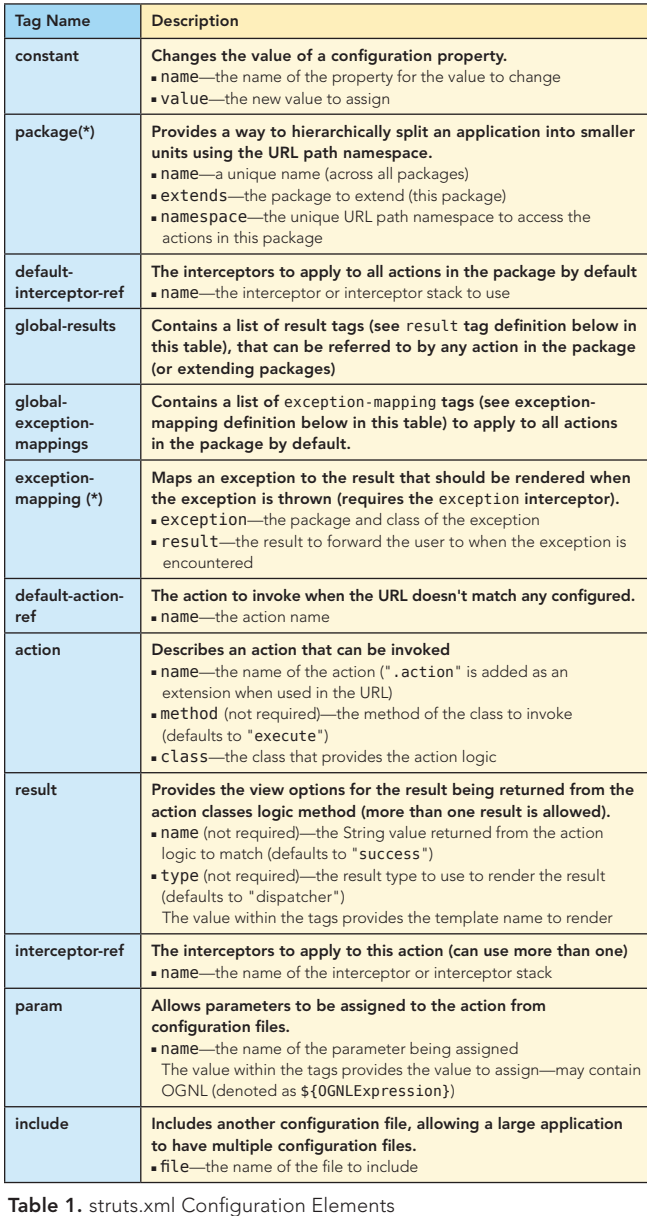

(\*) Some attributes have been omitted because they have limited usage, see [http://struts.apache.org/2.x/docs/](http://struts.apache.org/2.x/docs/configuration-elements.html) [configuration-elements.html](http://struts.apache.org/2.x/docs/configuration-elements.html) for the complete list of configuration attributes available.

For a complete list of configuration properties that can be modified, take a look at [http://struts.apache.org/2.x/docs/](http://struts.apache.org/2.x/docs/strutsproperties.html) [strutsproperties.html](http://struts.apache.org/2.x/docs/strutsproperties.html).

#### Action Annotations

 $\overline{2}$ 

The annotations currently available to actions are listed in Table 2.

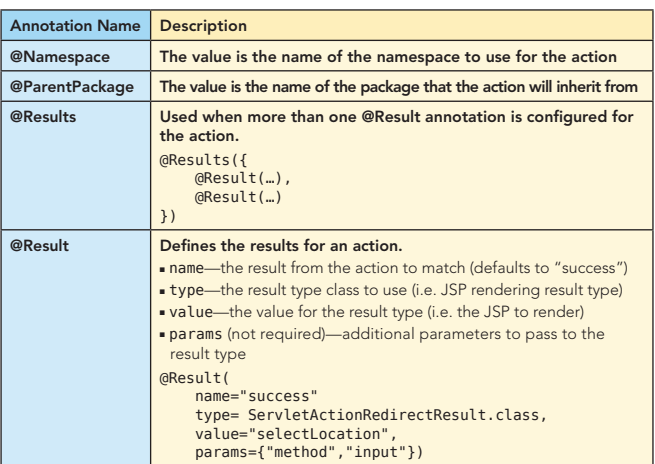

#### Table 2. Action Annotations

When using action-based annotation, there is additional configuration required in web.xml:

```
<filter>
   <filter-name>struts2</filter-name>
   <filter-class>
  	 org.apache.struts2.dispatcher.
```
 FilterDispatcher</filter-class>

<init-param>

<param-name>actionPackages</param-name>

 <param-value>com.fdar.apress.s2.actions</param-value> </init-param>

```
</filter>
```
### Validation Annotations

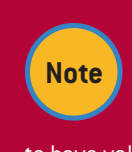

To activate annotation-based validation for an action, the class must first be annotated with @Validation. This allows Struts2 to further interrogate only those classes that are known to have validation annotations.

Each of the validations in Table 3 are method level validations, and can be applied to setters or the execute method. As well as their individual attributes, every annotation has the following common attributes:

- **n message:** the message to display to the user
- **key (not required):** an i18n key from a language specific resource
- **n** shortCircuit (not required): whether to abort other validations if this one fails

Additionally, validators may have the following (annotated in Table 3 as applicable):

a. fieldName (not required): specifies the field being acted upon

 $\rightarrow$ 

#### Validation Annotations, continued

b. type: Validator.FIELD or Validator.SIMPLE (defaults to ValidatorType.FIELD)

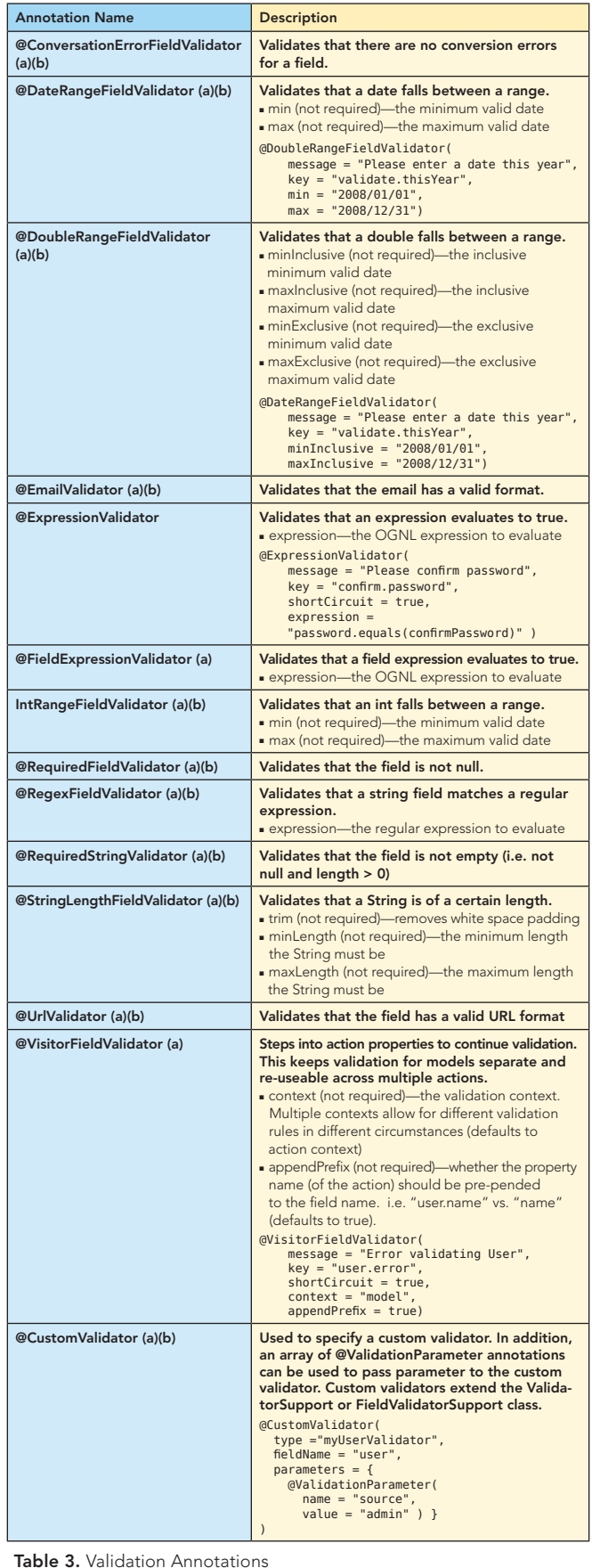

Updated documentation on the validators can be found at: <http://struts.apache.org/2.x/docs/annotations.html>.

3

The @Validations validator allows you to specify multiple validators on the execute() method. It has the following parameters:

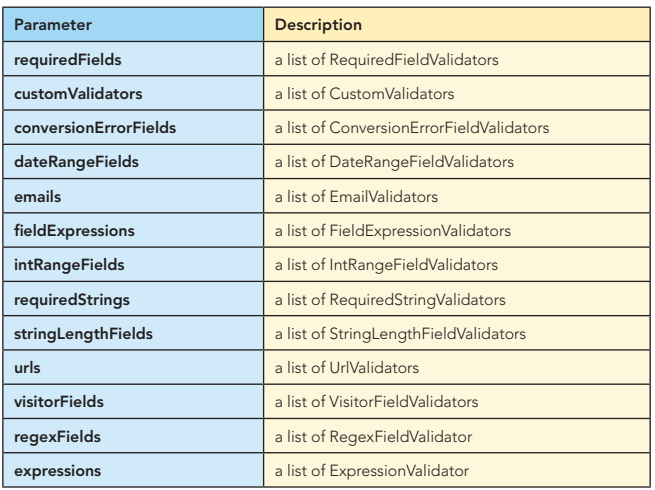

@Validations( requiredFields = { @RequiredFieldValidator( fieldname="userName", message="Username is required")}, emails =  $\{$  @EmailValidator(fieldName="emailAddress", message="Email address is required")}  $\lambda$ 

#### Conversion Annotations

Similar to validation annotations, when using conversion annotations you must add the class-level @Conversion annotation to the class.

Once this is complete, conversion annotations from Table 4 can be used. These annotations can be applied at the method or property level.

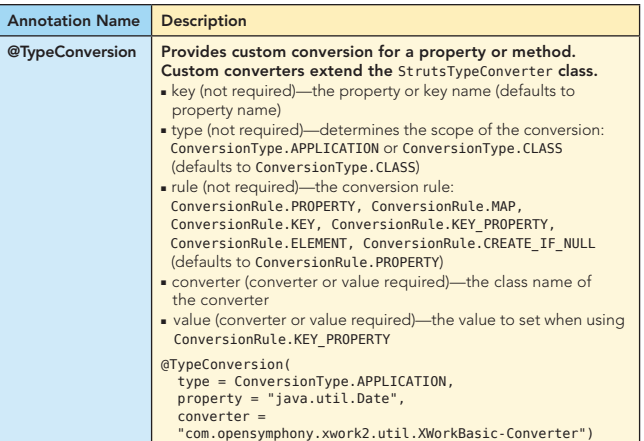

Table 4. Conversion Annotations

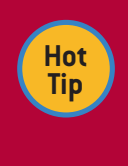

There are more conversion annotations available, although with generics they are mostly unused. If you're interested, the full list can be found at **[http://struts.apache.org/2.x/](http://struts.apache.org/2.x/docs/annotations.html) [docs/annotations.html](http://struts.apache.org/2.x/docs/annotations.html)**.

 $\overline{a}$ 

# RESULT TYPES

As well as JSP templates, a Struts2 action can render a variety of other options. Each of those available are listed in Table 5.

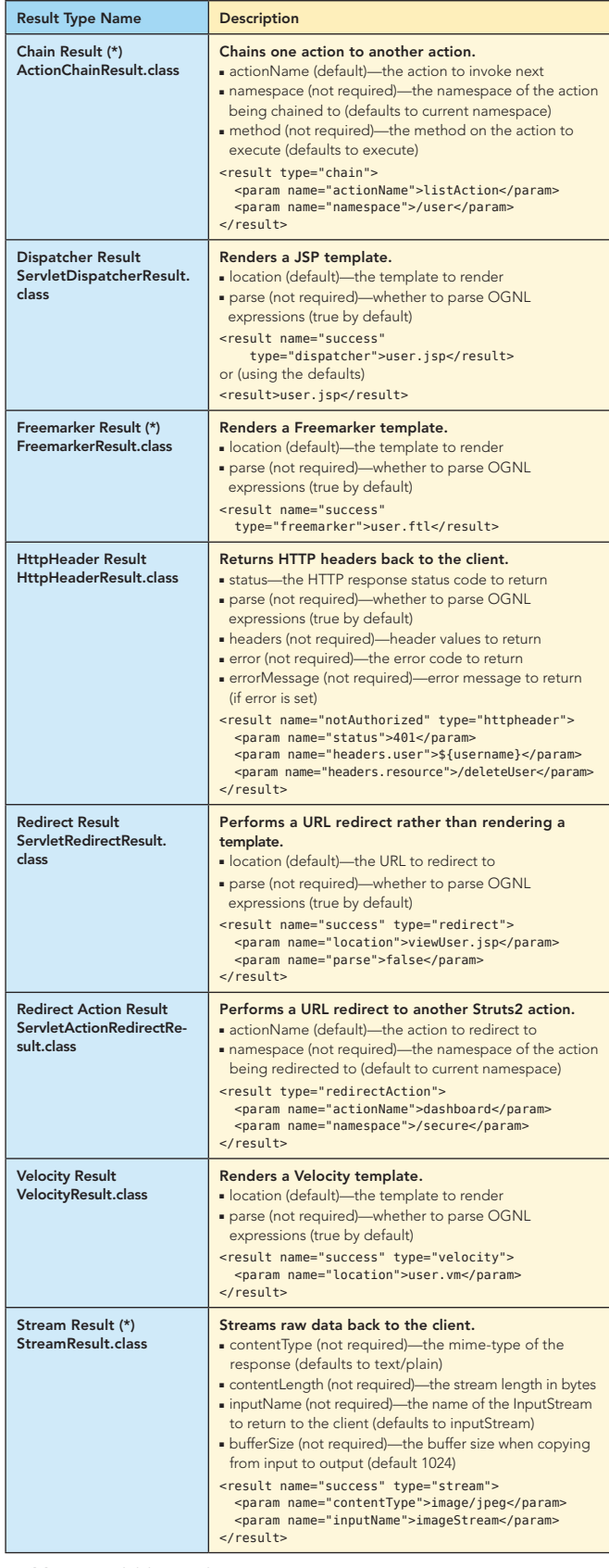

#### Result Types, continued

4

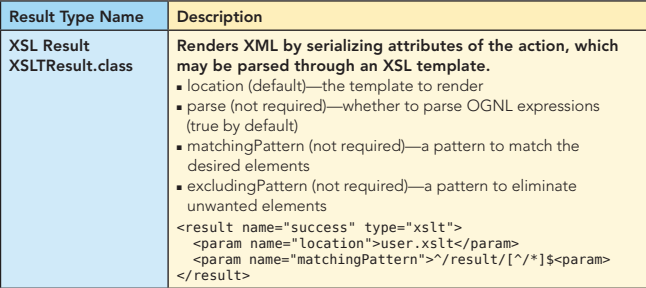

Table 5. Available Result Types, continued

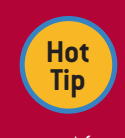

It's not just information from the configuration file that can be used in the result configuration. Expressions and values from the Value Stack can be accessed by placing the expression with

the "\${" and "}" characters. (i.e. <result>/user/\${user. name}</result>).

(\*) Some have additional less commonly used parameters. These parameters can be found at [http://struts.apache.](http://struts.apache.org/2.x/docs/result-types.html) [org/2.x/docs/result-types.html.](http://struts.apache.org/2.x/docs/result-types.html)

The online documentation for Result Types can be found at [http://struts.apache.org/2.x/docs/result-types.html.](http://struts.apache.org/2.x/docs/result-types.html)

# INTERCEPTORS

Interceptors play a large role in providing core framework features in Struts2. Table 6 provides a list of all the interceptors available in Struts2.

(a) denotes those interceptors implementing

MethodFilterInterceptor. These interceptors have the following additional parameters:

- **ExcludeMethods:** method names to be excluded from interceptor processing
- **n** includeMethods: method names to be included in interceptor processing

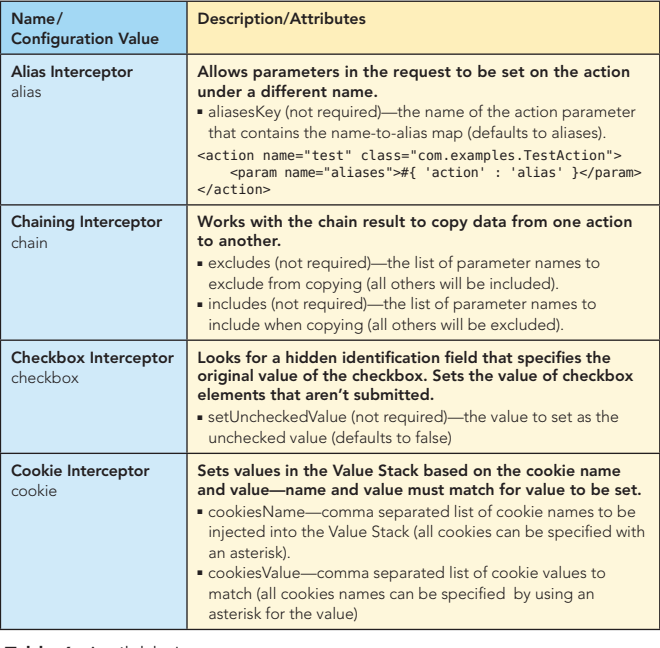

Table 5. Available Result Types Table 6. Available Interceptors

#### Interceptors, continued

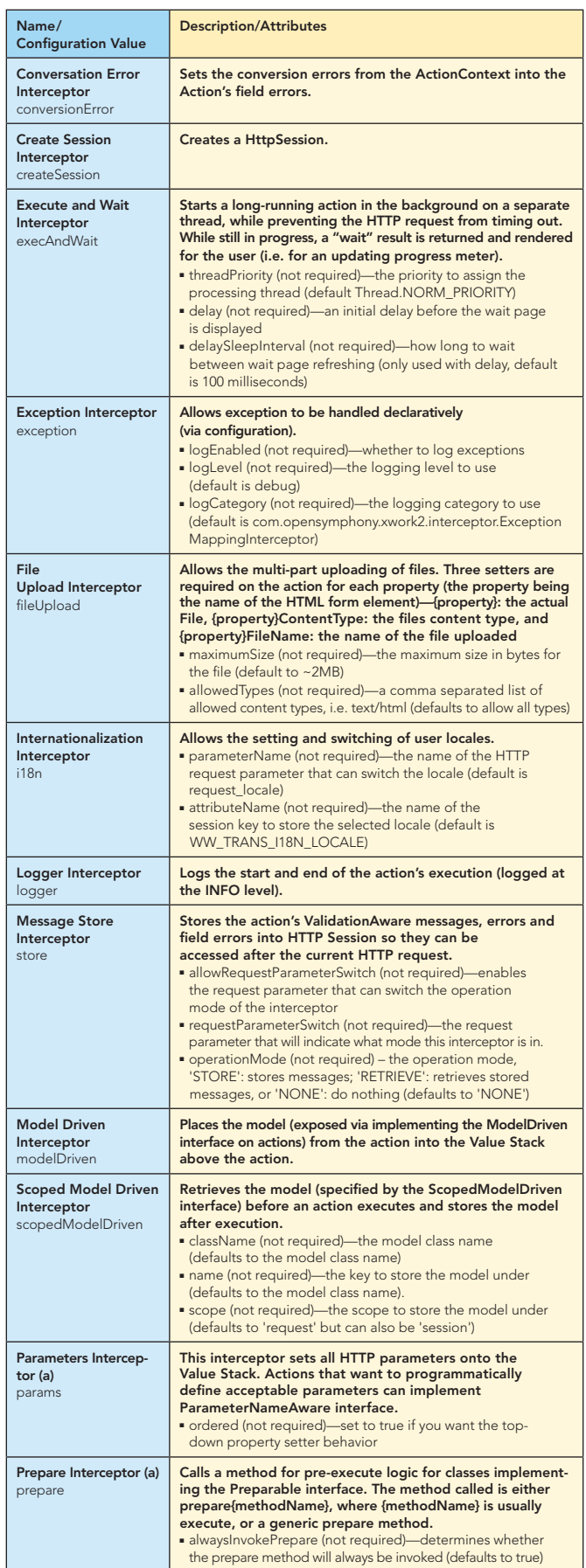

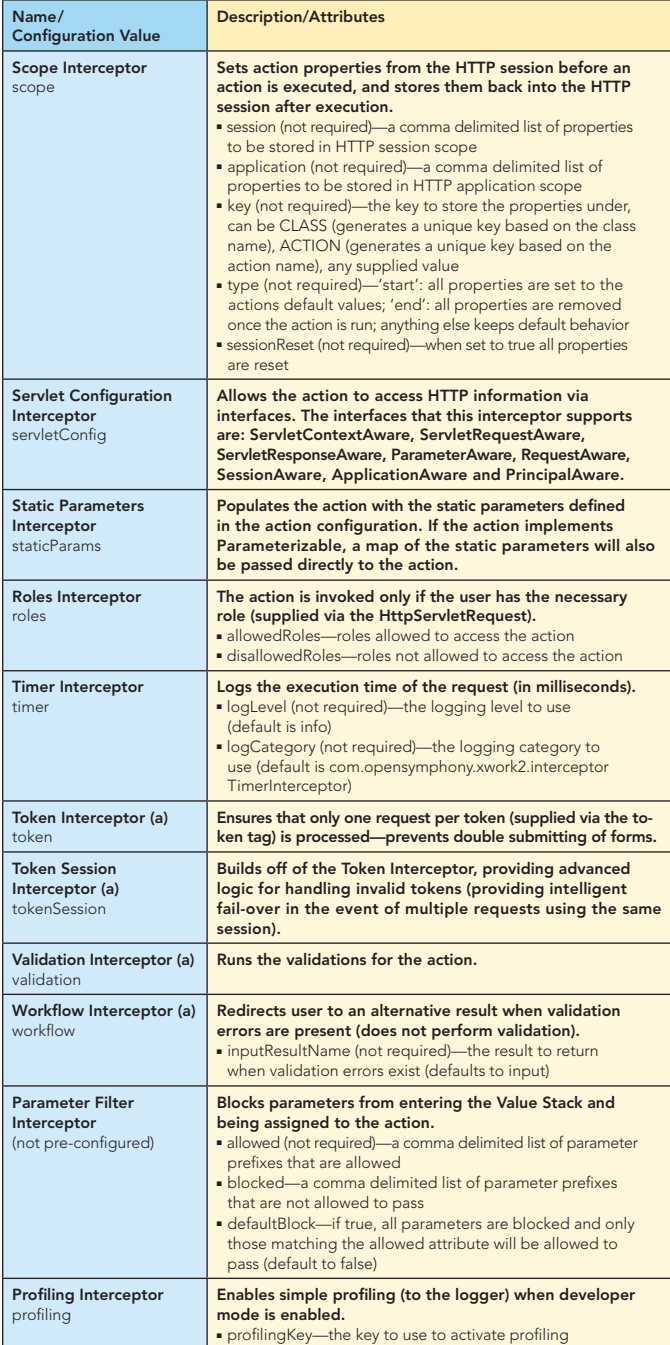

Table 6. Available Interceptors, continued

The online documentation for interceptors can be found at [http://struts.apache.org/2.x/docs/interceptors.html.](http://struts.apache.org/2.x/docs/interceptors.html)

Interceptors are configured in struts.xml within the package tag. For single interceptors, the interceptor tag is used specifying a unique (across individual interceptors and interceptor stacks) name and the implementing class. To configure interceptor stacks, the interceptor-stack tag is used; listing the interceptor's using the interceptor-ref tag.

```
<interceptors>
   		 <interceptor name="breadcrumb"
  	 	 class="com.fdar.BreadCrumbInterceptor" />
   		 <interceptor-stack name="appStack">
      		 <interceptor-ref name="basicStack" />
      		 <interceptor-ref name="breadcrumb" />
   		 </interceptor-stack>
	 </interceptors>
```
Table 6. Available Interceptors, continued

5

### Interceptors, continued

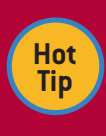

 $\overline{\phantom{a}}$ 

It's important not only to have the correct interceptors but ensure that they are executed in the correct order. So make sure your interceptor stacks are defined in the order you want the interceptors executed!

The parameters for interceptors can be configured in two ways. Parameters can be added using the param tag when configuring the interceptor:

<interceptor-ref name="validation"> <param name="excludeMethods">input,back,cancel, browse</param>

 </interceptor-ref>

The other option is within an actions' configuration, by specifying the param tag inside the interceptor-ref tag. In this case, the interceptor name prepends the parameter being set on the interceptor:

<action name="testMe"

 class="com.fdar.apress.s2.MyAction"> <interceptor-ref name="defaultStack"> <param name="validation.excludeMethods"> prepare,findById</param> </interceptor-ref>

 </action>

6

In addition to the methods that need to be implemented in the Interceptor interface, interceptors can provide lifecycle callbacks. The callbacks methods are denoted by the annotations in Table 7.

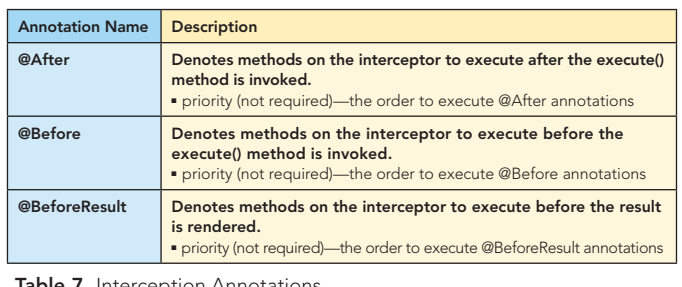

Table 7. Interception Annotations

#### ABOUT THE AUTHOR RECOMMENDED BOOK

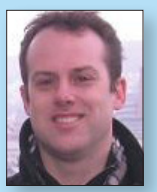

## Ian Roughley

Ian Roughley is a speaker, author, and consultant. For more than ten years he has been helping clients ranging in size from Fortune 10 companies to start-ups. Focused on a pragmatic and results-based approach, he is a proponent for open source, as well as process and quality improvements through agile development techniques.

**Publications** 

Author of *[Starting Struts2](http://books.dzone.com/starting-struts2)* and *[Practical Struts2 Web 2.0 Projects](http://books.dzone.com/books/struts2)*; Java editor for *[InfoQ.com](http://www.infoq.com)*

Web Site **Email** <http://www.fdar.com>is [ian@fdar.com](mailto:ian@fdar.com)

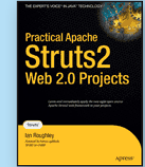

The latest v2 release of Apache Struts takes developers' capabilities to the next level, having integrated Ajax support, the ability to easily integration with the Spring framework, and the ability to take full advantage of POJOs. *[Practical Apache Struts 2 Web 2.0](http://books.dzone.com/books/struts2)* 

*[Projects](http://books.dzone.com/books/struts2)* shows you how to capitalize upon these new features to build next–generation web applications that both enthrall and empower your users.

# BUY NOW [books.dzone.com/books/s](http://books.dzone.com/books/struts2)truts2

# Get More FREE Refcardz. Visit [refcardz.com](http://www.refcardz.com) now!

# Upcoming Refcardz:

Core Seam Core CSS: Part III Hibernate Search **Equinox** EMF XML JSP Expression Language ALM Best Practices HTML and XHTML

## Available:

Essential Ruby Essential MySQL [JUnit and EasyMock](http://refcardz.dzone.com/refcardz/junit-and-easymock) Getting Started with MyEclipse [Spring Annotations](http://refcardz.dzone.com/refcardz/spring-annotations) [Core Java](http://refcardz.dzone.com/refcardz/core-java) [Core CSS: Part II](http://refcardz.dzone.com/refcardz/corecss2) [PHP](http://refcardz.dzone.com/refcardz/php) [Getting Started with JPA](http://refcardz.dzone.com/refcardz/getting-started-with-jpa) [JavaServer Faces](http://refcardz.dzone.com/refcardz/corecss-part1)

[Struts2](http://refcardz.dzone.com/refcardz/struts2) [Core .NET](http://refcardz.dzone.com/refcardz/coredotnet) [Very First Steps in Flex](http://refcardz.dzone.com/refcardz/very-first-steps-flex) [C#](http://refcardz.dzone.com/refcardz/csharp) [Groovy](http://refcardz.dzone.com/refcardz/groovy) [NetBeans IDE 6.1 Java Editor](http://refcardz.dzone.com/refcardz/netbeans) [RSS and Atom](http://refcardz.dzone.com/refcardz/rss-and-atom) [GlassFish Application Server](http://refcardz.dzone.com/refcardz/glassfish-application-server) [Silverlight 2](http://refcardz.dzone.com/refcardz/silverlight2)

[Core CSS: Part I](http://refcardz.dzone.com/refcardz/corecss-part1)

Visit refcardz.com [for a complete listing of available Refcardz.](http://refcardz.dzone.com)

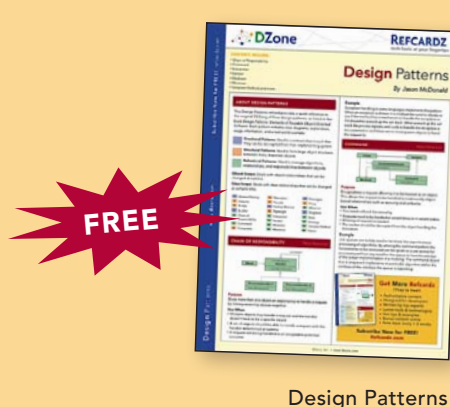

[Published June 2008](http://refcardz.dzone.com/refcardz/design-patterns)

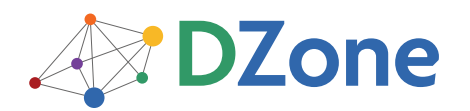

DZone communities deliver over 4 million pages each month to more than 1.7 million software developers, architects and decision makers. DZone offers something for everyone, including news, tutorials, cheatsheets, blogs, feature articles, source code and more. "DZone is a developer's dream," says PC Magazine.

[DZone, Inc.](http://www.dzone.com) 1251 NW Maynard Cary, NC 27513 888.678.0399 919.678.0300

Refcardz Feedback Welcome [refcardz@dzone.com](mailto:refcardz@dzone.com)

Sponsorship Opportunities [sales@dzone.com](mailto:sales@dzone.com)

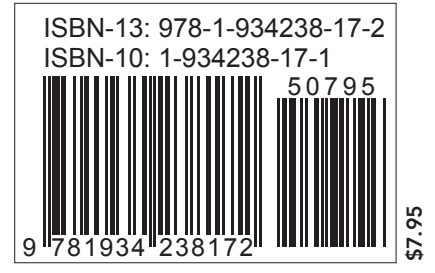